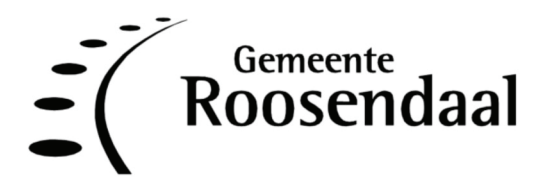

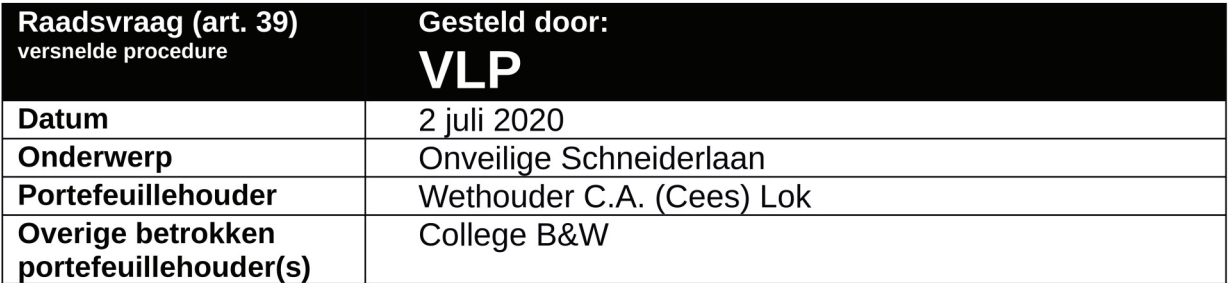

De fractie heeft de volgende vragen:

Geachte voorzitter,

Op de Schneiderlaan in Roosendaal, en dan met name het gedeelte tussen de BP en 'de bult', is het voor een aantal weggebruikers niet vreemd om met veel te hoge snelheid te rijden. Dit is een onveilige en een ongewenste situatie. Volgens omwonenden gebeurt dit vaak in de avonduren, maar ook overdag is bij gelegenheid dit stukje weg een racebaan.

Te hard rijden komt in veel straten voor, waarbij er door de gemeente ook vaak acties zijn genomen om te hard rijden zoveel mogelijk te ontmoedigen.

Hierover heeft de VLP de navolgende vragen:

Wanneer is de laatste keer geweest dat er een verkeerstelling is gedaan op het stuk  $1.$ Schneiderlaan zoals hierboven beschreven? Kunnen wij die resultaten ontvangen?

 $2.$ Wanneer zijn voor het laatst snelheidsmetingen op dit deel van de Schneiderlaan uitgevoerd? Kunnen wij hiervan de resultaten ontvangen?

Indien de telling en meting niet recent is gebeurd, zou deze straat dan bij de eerste gelegenheid 3. meegenomen kunnen worden? Zo ja, wanneer?

 $\overline{4}$ Ziet u mogelijkheden om de bewustwording van de snelheid op de Schneiderlaan te vergroten. bijvoorbeeld door een snelheidsbord? Ziet u daarnaast nog ruimte voor andere maatregelen?

Namens de VLP-fractie. Arwen van Gestel Evelien van der Star

## Wij beantwoorden de vraag als volgt:

- 1. De laatste keer dat een verkeerstelling heeft plaatsgevonden is in 2005 geweest, zie bijlage voor de resultaten van de telling.
- 2. Op dit gedeelte heeft destijds geen snelheidsmeting plaatsgevonden.
- 3. Een nieuwe meting zal worden uitgevoerd na de zomervakantie.
- 4. Om de bewustwording te verbeteren zullen we een zogenaamde smiley plaatsen op dit wegvak. De verkeersveiligheid op dit wegvak is, gezien de inrichting van de weg (gescheiden rijbanen en fiets- voetpaden met een brede middenberm) niet in het geding. In de periode 2014 t/m 2019 hebben hier 3 ongevallen plaatsgevonden.

## Met vriendelijke groet,

Namens het college van burgemeester en wethouders,

Wethouder C.A. (Cees) Lok

## **Telrapport**

Locatie code<br>Locatie naam<br>Locatie plaats<br>Locatie omschrijving<br>Meting naam<br>Periode<br>Rijstroken

**TO813/14**<br>
Burg. Schneiderlaan<br>
Roosendaal<br>
Roosendaal<br>
Telling 2005<br>
Telling 2005<br>
dinsdag 6 september 2005 - woensdag 21 september 2005<br>
Antwerpseweg - Bovendonk - Antwerpseweg (1)<br>
Niet verwerkt

## Foutklasse CONTONEL OCN

š

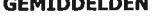

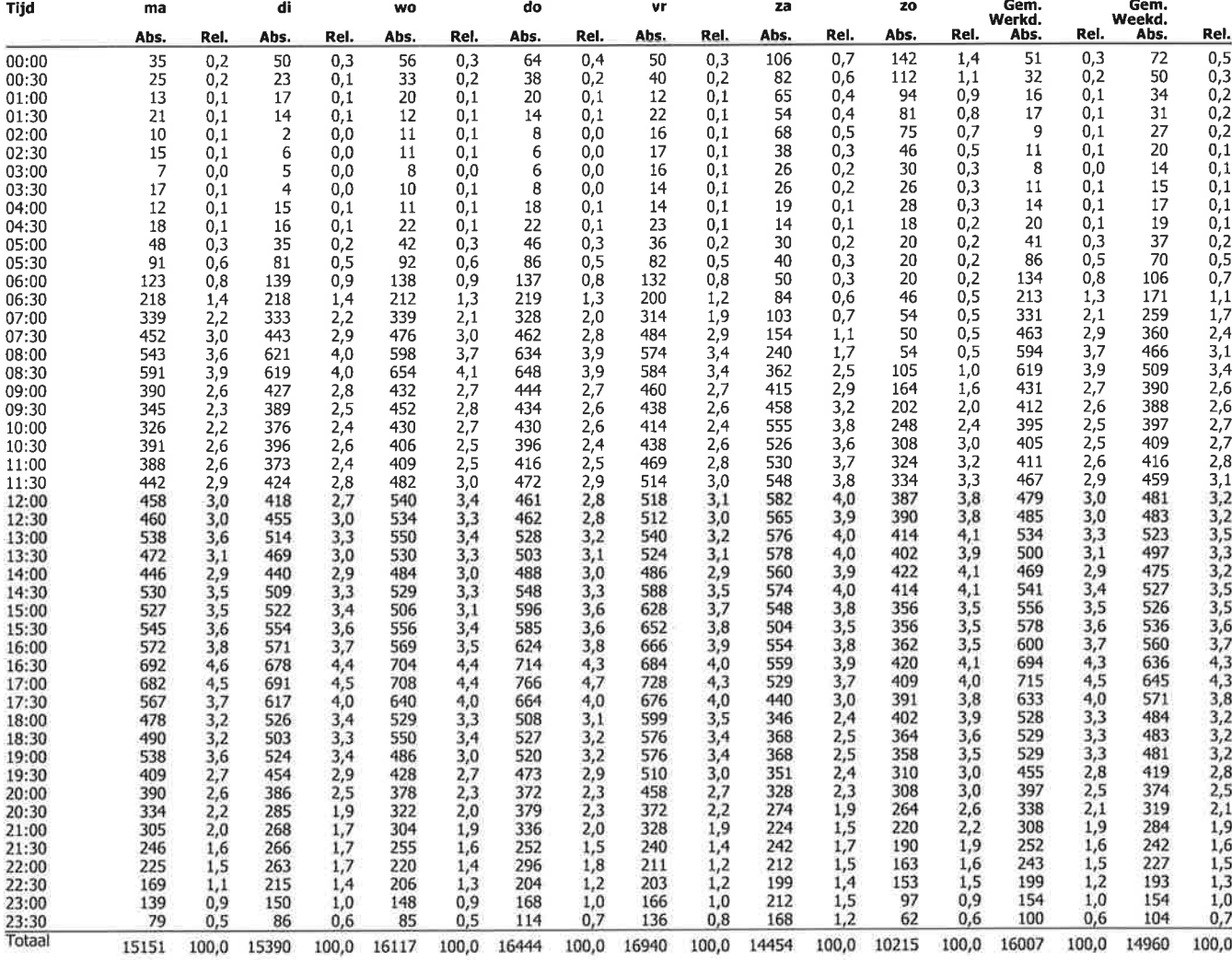

INDEXEN GEBASEERD OP VOLLEDIGE INTERVALLEN (WERKDAGGEMIDDELDE = 100)

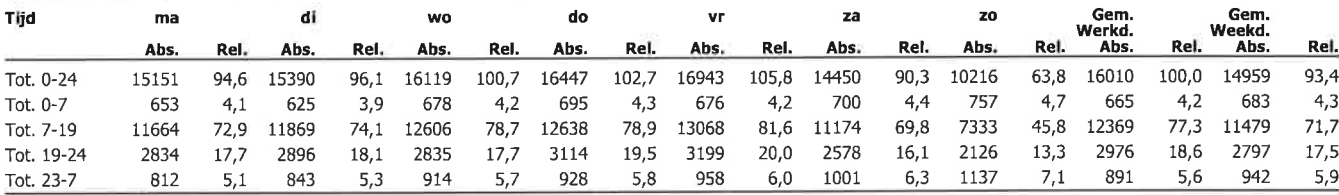